## **How to Create a Parent Account in myLeaning / Canvas**

## What is a Parent Observer role?

Observers have limited permissions that allow them to see what is going on in a course. Like students Observers cannot see a course until it is published and the course has started.

- **1. Students will need to access their** *Pair with Observer* **code in their account.** 
	- **Students will log in and go to** *Account* **and then** *Settings.*
	- **On the right side, of the settings page choose Pair with Observer.**
	- **Write down the** *Student Pairing Code* **code exactly as shown for use in the next step.**

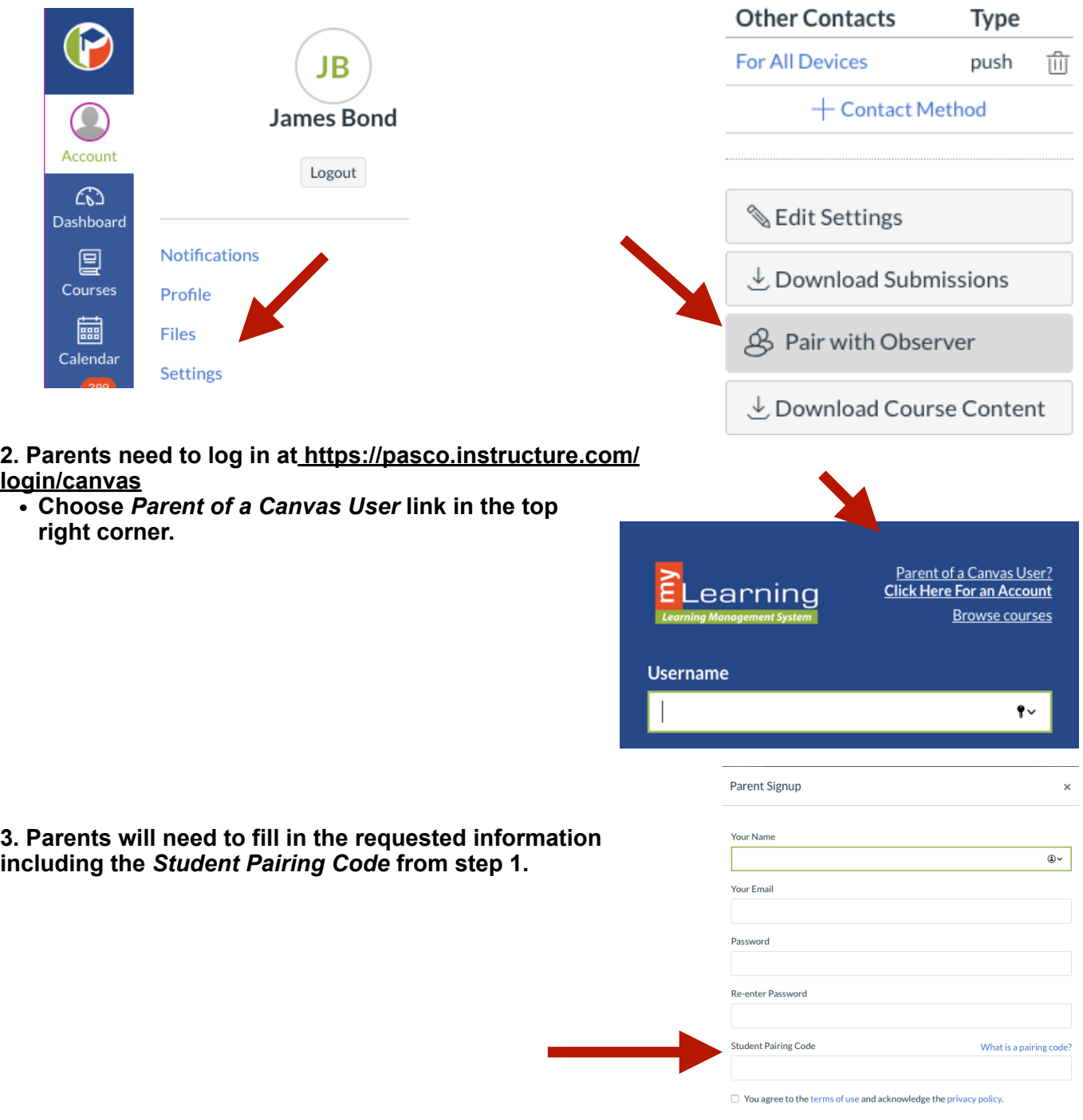

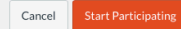